# **Verstärker-Lösung in nur einer Stufe**

*Wie verstärkt man mit einem indirekten Current-Mode Instrumentenverstärker AC-Signale mit großen DC-Offsets?*

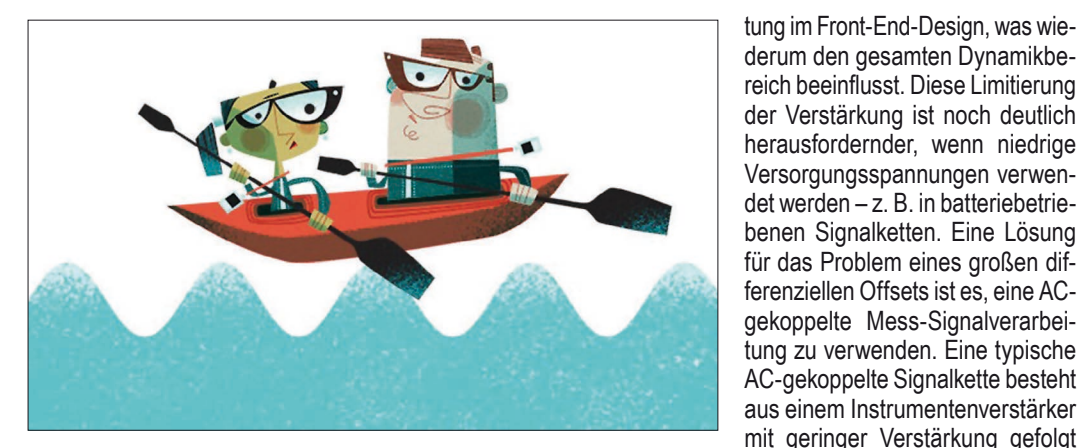

Wie eliminiert man die Notwendigkeit zusätzlicher Verstärkungsstufen und unterstützt gleichzeitig Anwendungen in denen große differenzielle Offset-Spannungen vorhanden sind?

Antwort: Dies kann mit einem indirekt current-mode, rail-to-rail, micropower Instrumentenverstärker erreicht werden, indem man eine AC-gekoppelte Verstärker-Lösung in nur einer Stufe entwirft. Dieser Artikel zeigt die besonderen Design-Vorteile und gibt Schritt für Schritt eine Entwicklungsanleitung.

In Applikationen wie elektromagnetischen Durchflussmessern (EM flow) und Biopotenzial-Messungen, liegen kleine differenzielle Signale überlagert mit wesentlich größeren differenziellen Offsets. Diese Offsets begrenzen typischerweise die mögliche Verstärkung der Schal-

derum den gesamten Dynamikbereich beeinflusst. Diese Limitierung der Verstärkung ist noch deutlich herausfordernder, wenn niedrige Versorgungsspannungen verwendet werden – z. B. in batteriebetriebenen Signalketten. Eine Lösung für das Problem eines großen differenziellen Offsets ist es, eine ACgekoppelte Mess-Signalverarbeitung zu verwenden. Eine typische AC-gekoppelte Signalkette besteht aus einem Instrumentenverstärker mit geringer Verstärkung gefolgt von einem Hochpassfilter und weiteren Verstärkungsstufen (siehe: "Amplifying AC Signals with Large DC Offsets for Low Power Designs"). In den meisten Anwendungen ist es wünschenswert, in der ersten Stufe eine möglichst hohe Verstärkung zu realisieren, da dies das auf den Eingang bezogene Rauschen (RTI) für die folgenden Verstärkungsstufen in der Signalkette verbessert. Dieser Artikel hilft bei der Entwicklung und Implementierung einer indirekt current-mode Instrumentenverstärkerarchitektur, die eine hohe Verstärkung und AC-Kopplung in nur einer Stufe ermöglicht. Dieses Design verwendet den AD8237, einen driftfreien und stromsparenden Instrumentenverstärker mit einem weiten Gleichtakt- und differenziellen Eingangsbereich. Ein weiteres Beispiel für

einen indirekt current-mode Instrumentenverstärker ist der AD8420.

### **Vorteile**

Die Hauptvorteile eines derartigen Instrumentenverstärkers mit indirektem current-mode sind:

- Eine Architektur mit geringer Leistungsaufnahme
- Keine Einschränkungen durch Diamond-Plot wie bei anderen typischen Architekturen, z. B. beim Aufbau eines Instrumentenverstärkers aus zwei oder drei OPVs
- Ein geringer Verstärkungsdrift kann durch einen Abgleich der externen Widerstände erreicht werden
- Eine hohe CMRR kann ohne Widerstands-Abgleich erreicht werden
- Referenz-Pin mit hoher Impedanz

Bild 1 zeigt einen vollständigen Schaltplan, in dem der AD8237 als indirekt current-mode Instrumentenverstärker eingesetzt ist. Um eine hohe Verstärkung und die AC-Kopplung zusammen in einer Stufe zu realisieren, muss in der Rückkoppelschleife des AD8237 eine Integrierschaltung implementiert werden. Diese Lösung erlaubt eine höhere Verstärkung als bei Instrumentenverstärkern, die aus zwei oder drei Operationsverstärkern (OPVs) bestehen und den Offset nach der Verstärkung korrigieren. Für die vor-

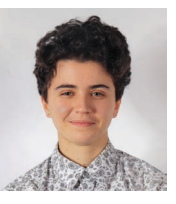

*Marie-Eve Carre System Applications Engineer Analog Devices Inc.*

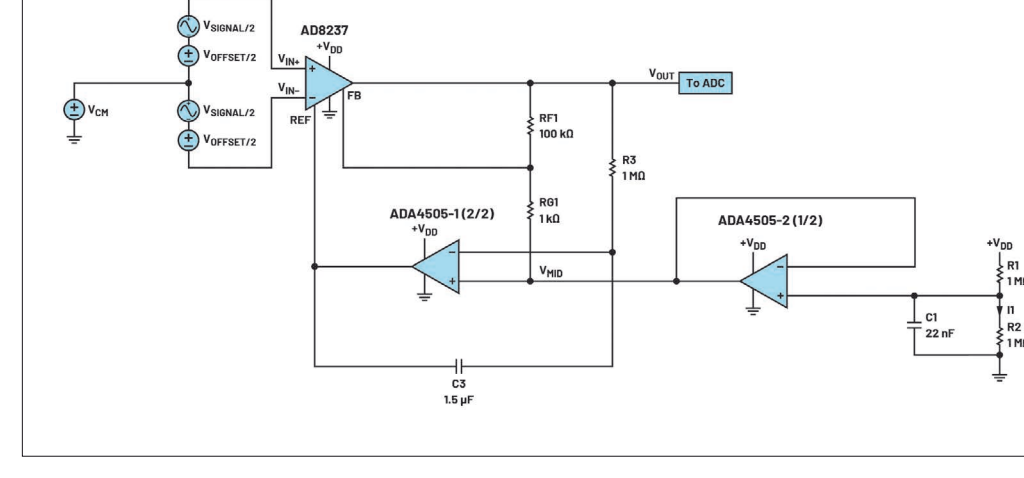

*www.analog.com Bild 1: Eine AC-gekoppelte Signalkonditionierschaltung mit einer indirekt current-mode-Architektur*

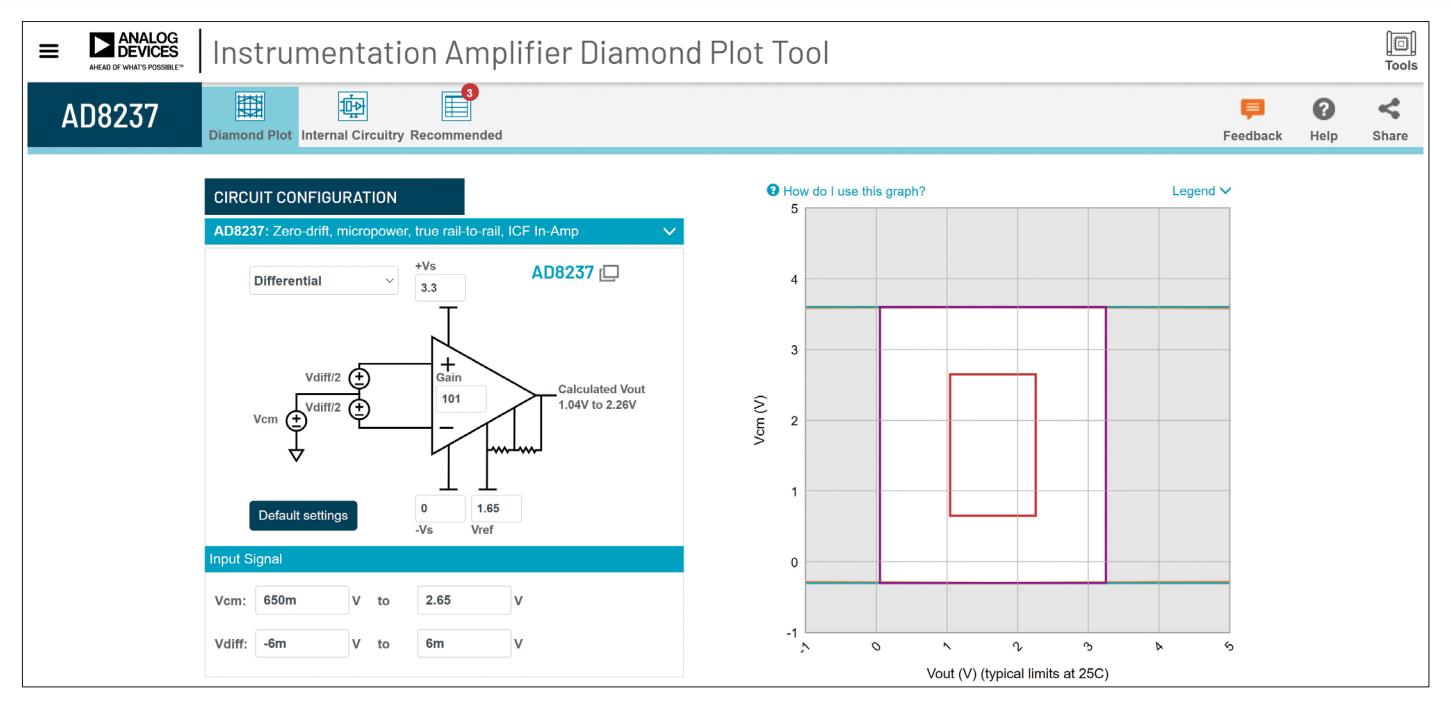

*Bild 2: Beispiel für einen AD8237 im Diamond-Plot-Tool*

geschlagene Architektur erfolgt die Offset-Korrektur bereits vor der Verstärkung, was dem Instrumentenverstärker eine hohe Verstärkung erlaubt. Beide Architekturen sind im Anhang näher erläutert. Der OPV ADA4505 wird in der Rückkoppelschleife als Integrierschaltung eingesetzt. Der Ausgang des AD8237 wird vom Eingang der Integrierschaltung erfasst und diese regelt den Referenz-Pin des AD8237 so, dass sich an seinem Ausgang die Spannung V<sub>MID</sub> einstellt, die über den +Eingang des ADA4505 vorgegeben wird. Obwohl die Integrierschaltung einen Tiefpassfilter bildet, bewirkt sie in der Rückkoppelschleife ein Hochpass-Übertragungsverhalten der Gesamtschaltung. Dank dieses Verhaltens blockiert sie nicht nur jegliche DC-Offsets vor der Verstärkung, was im Vergleich mit anderen Lösungen eine höhere Verstärkung erlaubt, sondern ist auch besonders bei geringen Versorgungsspannungen und hohen Offsets hilfreich, da hier die verbleibende Marge (Headroom) für den Betrieb limitiert ist. Auch regelt der Integrator über den Referenz-Pin den Ausgang des AD8237 auf eine vorgewählte Spannung. Tatsächlich zwingt die Integrierschaltung den Referenz-Pin in Bezug auf den FB-Pin des AD8237 spannungsgleich und gegenphasig zur differenziellen Spannung der Eingänge zu sein.

# **Beispiel der Designspezifikationen**

Für Applikationen mit geringem Stromverbrauch wird üblicherweise eine einzige Stromversorgung eingesetzt, die meist zwischen 1,8 V und 3,6 V liegt. Die Dimensionierungsmöglichkeiten für die in Bild 1

## **Wesentliche Designspezifikationen für die Schaltung in Bild 1**

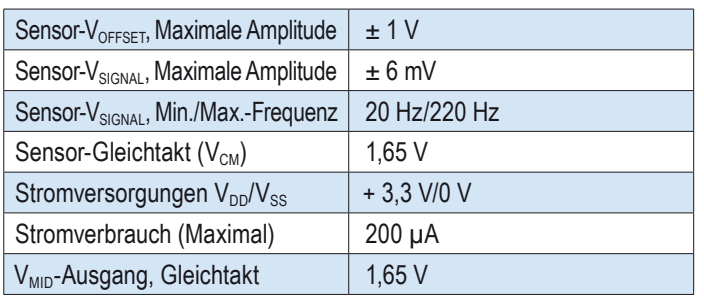

*Tabelle 1: Wesentliche Designspezifikationen für die Schaltung in Bild 1*

dargestellte Schaltung hängen vom Eingangssignal sowie dem Amplituden- und Frequenzbereich des Offsets ab. In Tabelle 1 sind einige Designspezifikationen für die Schaltung in Bild 1 aufgelistet.

Für die Dimensionierung dieser Schaltung wurde für den AD8237 eine Betriebsart mit geringer Bandbreite gewählt, wodurch eine hohe Verstärkungsflexibilität und verbesserte Stabilität gewährleistet ist.

# **Designbeschreibung**

Die Schaltung in Bild 1 ist mit dem AD8237 aufgebaut, einem bis zur Versorgungsspannung aussteuerbaren (rail-to-rail) Instrumentenverstärker mit geringem Stromverbrauch und dem ADA4504, einem OPV der keinerlei Übernahmeverzerrungen am Eingang aufweist. Beide Bausteinen können mit einer Stromversorgung, V<sub>pp</sub>, mit minimal 3,3 V betrieben werden.

Diese Schaltung gibt eine Spannung,  $V<sub>OUT</sub>$ , aus, die das verstärkte AC-Signals,  $V_{SIGNAI}$ , am Eingang repräsentiert, wobei sämtliche DC-Offsetspannungen,  $V_{\text{OFFSET}}$ , entfernt werden. Die V<sub>MID</sub>-Spannung wird so eingestellt, dass sowohl der positive Eingang des ADA4505 als auch die Ausgangsgleichtaktspannung der Verstärkerstufe des AD8237 auf mittlerer Versorgungsspannung (Mid-Supply) liegt. Die VMID wird mit einem Spannungsteiler (R1, R2) generiert und von einem weiteren ADA4505 gepuffert. Der AD8237 wird im MSOP- (Mini Small Outline Package) und ADA4505 in einem kompakten WLCSP- (Wafer-Level Chip Scale Package) Gehäuse verwendet.

## **Designbetrachtungen**

1. Der positive Eingang des ADA4505-2 (1/2), V<sub>MID</sub>, setzt den Wert von  $V_{\text{PE}}$  (REF-Pin des AD8237) und somit den Ausgang,  $V_{\text{OUT}}$ . Um den maximalen Ausgangshub zwischen den beiden Versorgungsspannungen zu erreichen, liegt der optimale Wert bei den meisten Instrumentenverstärkern auf Grund der Beziehung zwischen der Gleichtakt-Eingangsspannung und dem Ausgangsspannungsbereich, oder Diamond-Plot, bei der mittleren Versorgungsspannung  $(+V_{DD}/2)$ . Ein Diamond-Plot-Tool das dabei hilft diese Zusammenhänge darzustellen wird im Kapitel zu den Design-Simulationen präsentiert.

2. Wenn man den gesamten Versorgungsstrom für die Schaltung betrachtet, ist auch die Wahl der Widerstandswerte R1 und R2 von Bedeutung. Die Widerstandswahl ist ein Kompromiss zwischen dem Rauschen und der Verlustleistung. Bei dieser Schaltung ist es besser, größere Widerstandswerte zu wählen, um zusätzlichen Versorgungsstrom zu minimieren. Der zusätzliche Versorgungsstrom für diesen Widerstandsteiler ist:

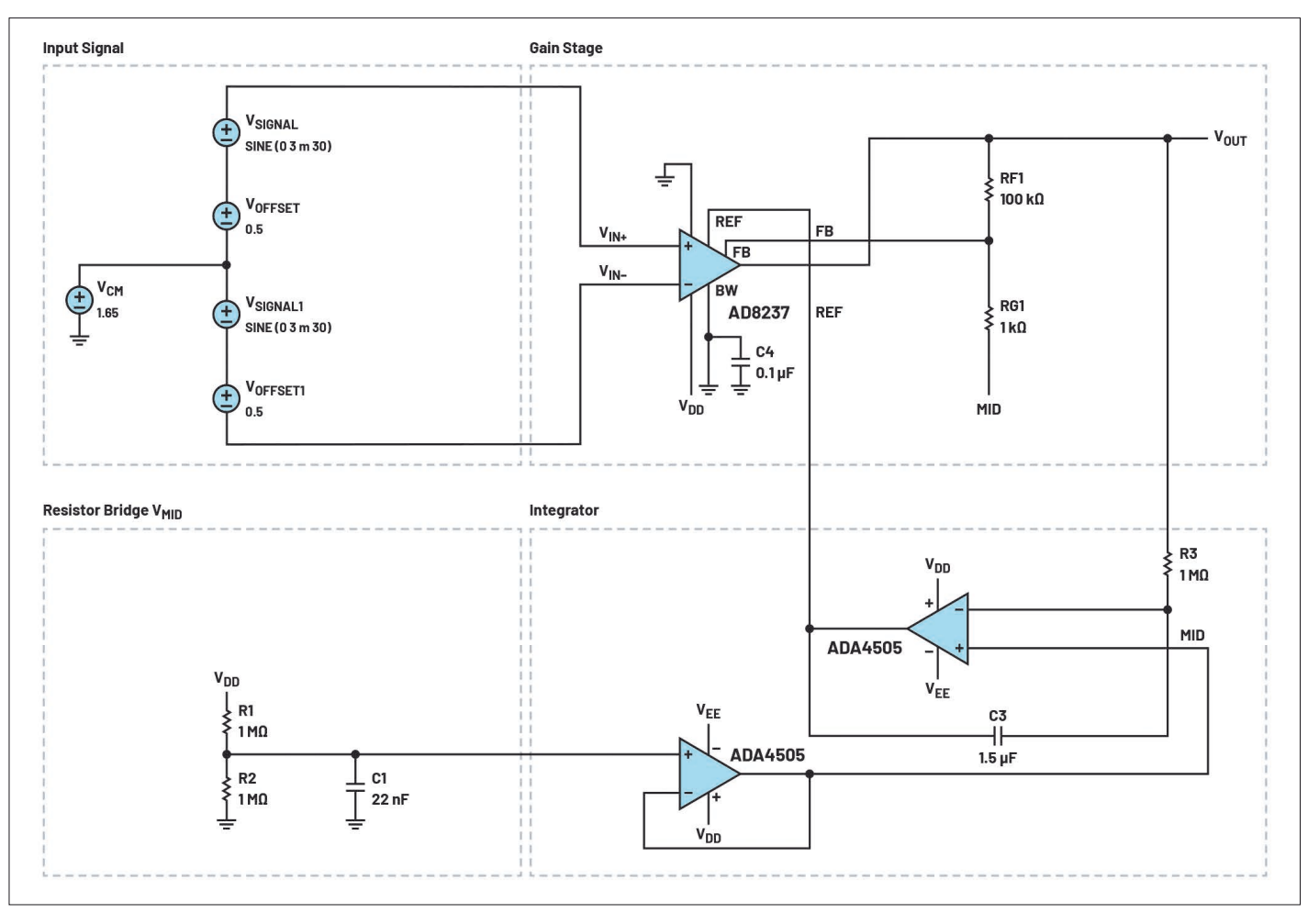

*Bild 3: Schaltplan der LTspice-Simulation*

$$
I_1 = \frac{V_{DD}}{R1 + R2}
$$

\* Im Falle eines Widerstandsteilers (R1, R2) kann ein Kondensator, C1, hinzugefügt werden, der sowohl die Bandbreite des Rauschens als auch jede 50 Hz/60 Hz- oder andere Inter $f$ erenz an  $V_{DD}$  reduziert. Je größer der Kondensator, desto besser ist das Filtern des Rauschens, es dauert jedoch länger bis  $V_{MD}$  beim Einschalten einschwingt. Die zu erwartende Einschwingzeit auf 1 % Genauigkeit, beträgt:

$$
t_{SETTLE} = 5 \times \frac{R1 \times R2 \times C1}{R1 + R2}
$$

3. Wenn man die Werte der passiven Komponenten (Widerstände, Kondensatoren) auswählt, sollten auch die Toleranzen beachtet werden. Im Falle des Widerstandsteilers (R1, R2) kann der Zielwert von V<sub>MID</sub> abweichen, was den Aussteuerbereich  $V<sub>OUT</sub>$ , der Bausteine AD8237 und ADA4505 beeinflusst. Nach Bild 1 hat die Transferfunktion zwei Grenzfrequenzen, die durch das Hochpassverhalten der ADA4505-Integrierschaltung in der Rückkopplung und dem Tiefpassverhalten aufgrund der AD8237-Bandbreite bestimmt werden. Durch die Kombination der Grenzfrequenz der Integrierschaltung (ADA4505) mit der Bandbreite des AD8237 können Verstärkungsfehler auftreten. Deshalb ist es wichtig, dass die Grenzfrequenzen von Hoch- und Tiefpass einen Abstand aufweisen. Abhängig davon, wie nahe die beiden Grenzfrequenzen beieinanderliegen, kann der Verstärkungsfehler prozentual schwanken.

4. Wenn die Applikation den Einsatz eines Sensors mit hoher Impedanz erfordert, können Buffer, wie der ADA4505 vor dem AD8237 angeordnet werden, um eine höhere Eingangsimpedanz und einen geringeren Eingangs-Biasstrom zu erhalten. Der Buffer setzt dabei den hochimpedanten Eingang auf einen niederimpedanten Ausgang um. Der Eingangs-Biasstrom des AD8237

liegt über den Temperaturbereich bei maximal 1 nA.

# **Designablauf**

## **1. Spannungsteiler zur Einstellung von V<sub>MID</sub>:**

Unter Anwendung von Kapitel 2 der Designbetrachtungen werden für die in Bild 1 gezeigte Schaltung die Werte für die peripheren Komponenten R1 = R2 = 1 MΩ gesetzt, um deren Beitrag zum Versorgungsstrom bei ungefähr 1 µA zu halten.

$$
I_1 = \frac{3.3 \text{ V}}{1 \text{ M}\Omega + 1 \text{ M}\Omega} = 1.65 \text{ }\mu\text{A}
$$

Die Ausgangsspannung des Widerstandsteilers vor dem ADA4505 ist:

$$
V_{MID} = V_{DD} \times \frac{R2}{R1 + R2} =
$$

$$
3.3 \times \frac{1 \text{ M}\Omega}{1 \text{ M}\Omega + 1 \text{ M}\Omega} = 1.65 \text{ V}
$$

Angenommen, die Toleranz für R1 und R2 beträgt 5% und der Offset des ADA4505 wird mitberücksichtigt, dann ergibt sich:

 $V_{MID} = 1.65 \text{ V} \pm 82 \text{ mV}$ 

Um AC-Interferenzen der Stromversorgung und Rauschen der Widerstände zu beseitigen, wählt man C1 so, dass die Grenzfrequenz mindestens unterhalb der minimalen V<sub>SIGNAI</sub>-Frequenz von 20 Hz liegt.

Man beachte, dass der Wert des Kondensators gegebenenfalls auch größer gewählt werden kann, um das Rauschen weiter abzusenken.

$$
20 \text{ Hz} < \frac{1}{2 \times \pi \times C1 \times \frac{R1R2}{R1 + R2}}
$$
\n
$$
\frac{1}{20 \text{ Hz} \times 2 \pi \times \frac{1 \text{ M}\Omega \times 1 \text{ M}\Omega}{1 \text{ M}\Omega + 1 \text{ M}\Omega}} < C
$$

$$
15.9 \; \mathrm{nF} \leq C
$$

In diesem Fall wird C1 auf 22 nF festgelegt, was folgende Grenzfrequenz ergibt:

$$
\frac{1}{22 \text{ nF} \times 2 \pi \times \frac{1 \text{ M}\Omega \times 1 \text{ M}\Omega}{1 \text{ M}\Omega + 1 \text{ M}\Omega}} = 14.5 \text{ Hz}
$$

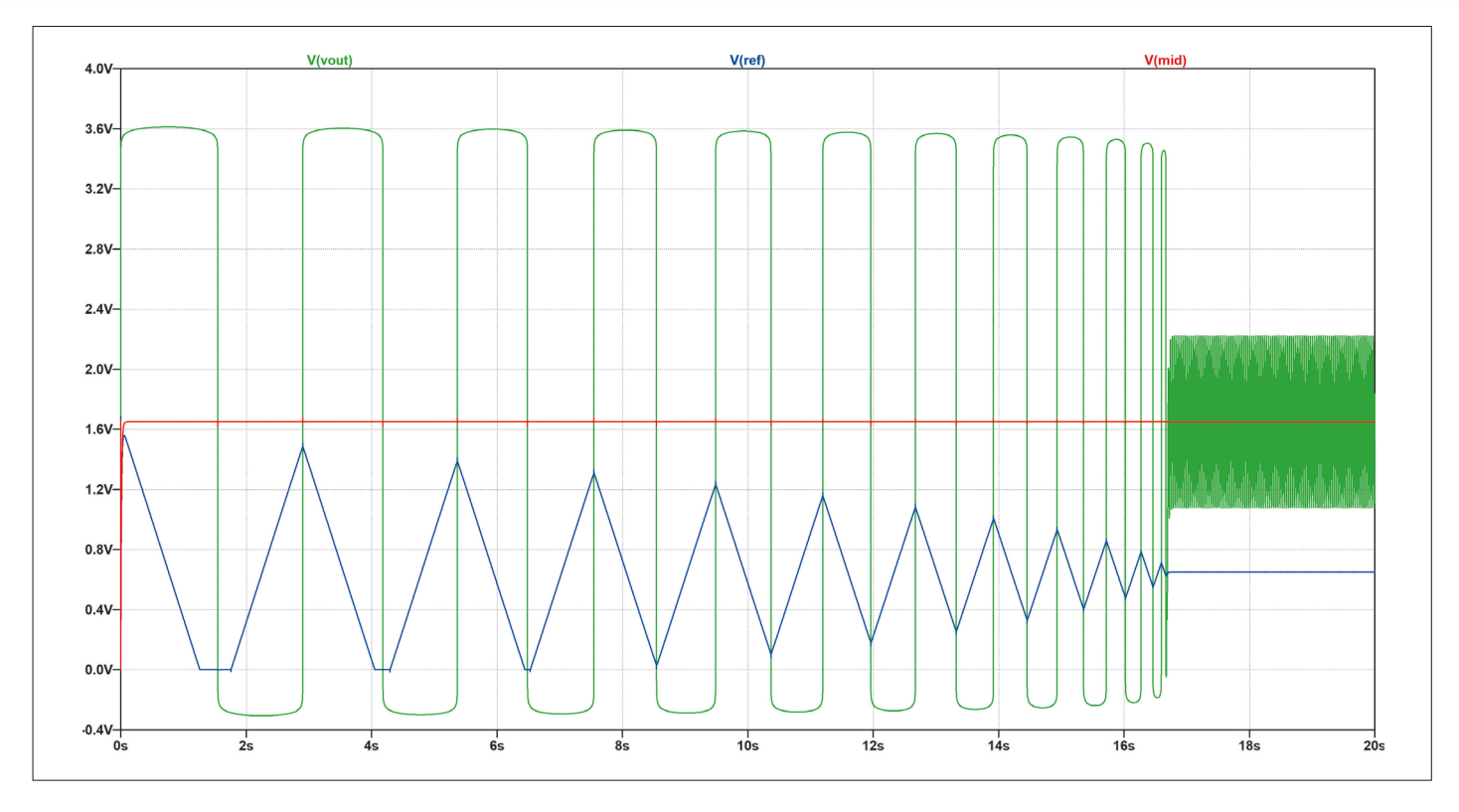

## *Bild 4: Ergebnisse im Zeitbereich*

### **2. Verstärkungsfaktor des Instrumentenverstärkers für VSIGNAL:**

Man beachte, dass der Ausgangsspannungsbereich von EM-Durchflusssensoren typisch eine Spitze-Spitze-Signalamplitude von ±75 µV bis ±6 mV aufweist. Für die Schaltung in Bild 1 wird die maximale Peak-Signalamplitude auf  $V_{SISNAL} = 6$  mV mit

einer Frequenz von 30 Hz festgelegt. Dann ist der auf die Versorgungsspannung begrenzte Aussteuerbereich des AD8237 zu beachten. Diese Werte findet man im Datenblatt unter "Output Swing" und für eine Last von RL = 10 kΩ bei 25 °C verwenden wir konservativ:

 $0.05 \text{ V} < V_{OUT} < V_{DD} - 0.05 \text{ V}$ 

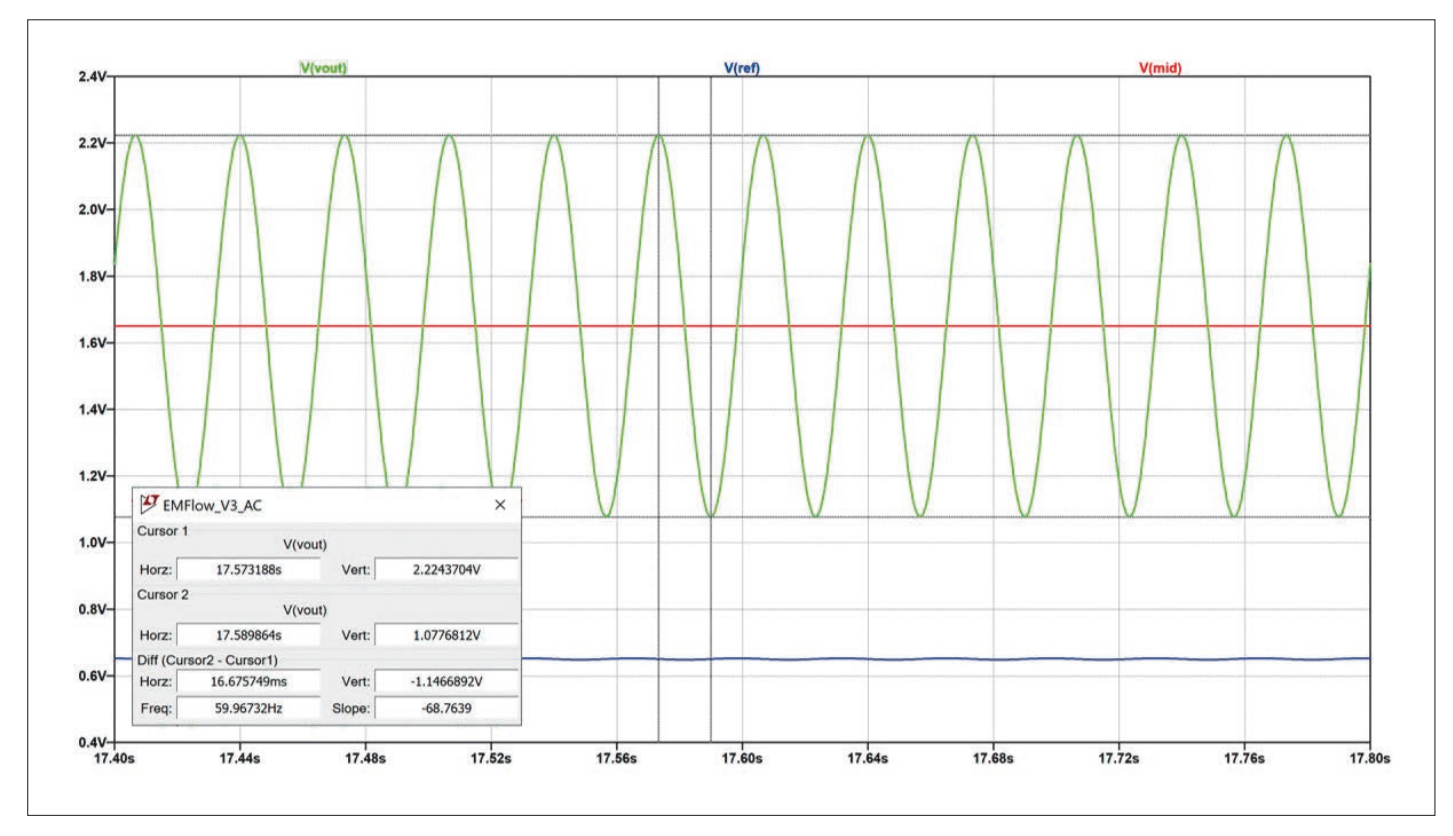

*Bild 5: Ergebnisse im Zeitbereich ("zoom-in")*

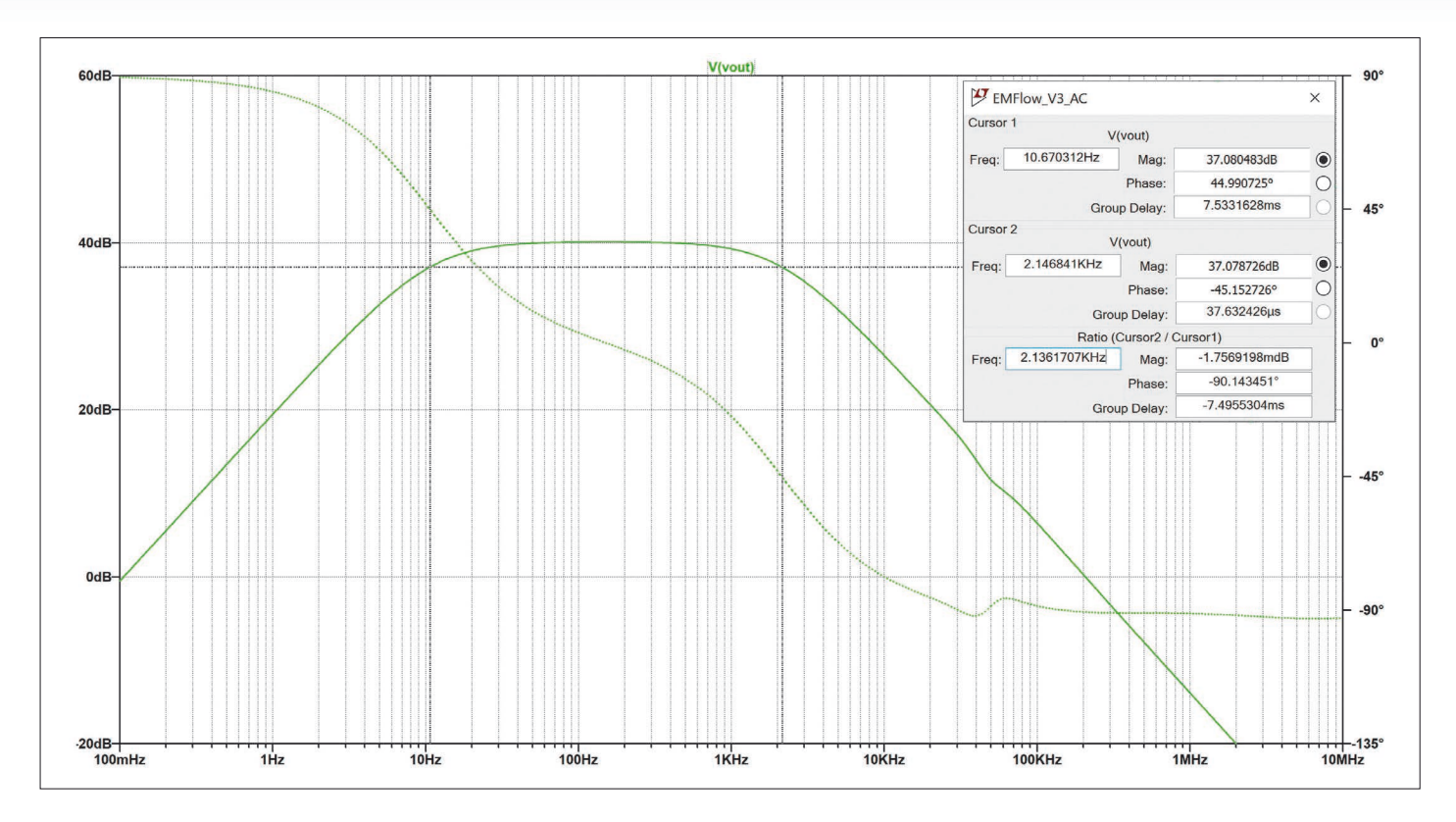

### *Bild 6: Ergebnisse der AC-Simulation*

Für die 3,3-V-Versorgung:

 $0.05$  V <  $V_{OUT}$  < 3.25 V

Da die Ausgangsspannung voll differenziell ist, ändert sich der Ausgang in Bezug auf  $V_{MID}$  und Worst-Case ergibt sich:

Für positive Eingangssignale  $(V_{MINMAX} = 1,732 V)$ 

$$
1.732 \text{ V} \le V_{OUT} \le 3.25 \text{ V}
$$

+SwingRange<sub>AD8237</sub> = 3.25 V – 1.732 V = 1.518 V

Für negative Eingangssignale  $(V_{MINMAX} = 1,568 V)$ 

 $0.05 \text{ V} \le V_{OUT} \le 1.568 \text{ V}$ 

 $-SwingRange_{AD8237} = 1.568 \text{ V} - 0.5 \text{ V} = 1.518 \text{ V}$ 

Um nun die Verstärkung einzustellen, wird hierzu das insgesamt zu erwartende differenzielle Eingangssignal und der niedrigere Wert von positiven und negativen Aussteuerbereich verwendet.

$$
Max\text{ Gain}_{AD8237} = \frac{Max\text{ Swing Range}_{AD8237}}{V_{SGNAL}}
$$
\n
$$
Max\text{ Gain}_{AD8237} = \frac{1.518\text{ V}}{6\text{ mV}}
$$

 $Max\;Gain_{AD8237} = 253\; V/V$ 

Unter Beachtung der Aussteuergrenzen sollte die Verstärkung des AD8237 unterhalb 253 liegen. Um etwas mehr Spielraum für DC- und andere Fehler zu erhalten, sollte die Verstärkung für die Schaltung in Bild 1 unterhalb dieses maximal möglichen Wertes liegen. Es gilt auch einen Kompromiss zwischen Verstärkung und der Einschwingzeit zu finden: Je höher die Verstärkung; desto niedriger ist die Zeitkonstante des Filters. Entsprechend diesen Anmerkungen wird die Verstärkung auf 101 eingestellt. Man beachte den Vorteil der Desi-

gnbetrachtung aus Schritt 1 bezüglich der Maximierung des Ausgangsspannungsbereichs.

Im Datenblatt ist die entsprechende Formel für die Verstärkung angegeben:

$$
Gain = 1 +
$$

 $R_{G1}$  $\overline{R_{F1}}$ 

Das Datenblatt des AD8237enthält empfohlene Widerstandswerte für die Verstärkungsauswahl. Für die gewählte Verstärkung von 101 betragen diese Widerstandswerte RF1  $= 1$  kOhm und RG1 = 100 kOhm.

### **3. Bandbreite des Instrumentenverstärkers (AD8237):**

Nach dem Datenblatt liegt die Grenzfrequenz bei:

$$
f_{3dB_{8237}} = \frac{ODW}{Gain}
$$
  

$$
f_{3dB_{8237}} = \frac{200 \text{ kHz}}{101 \text{ V/V}} = 1980 \text{ Hz}
$$

Erfordert die Designspezifikation eine bestimmte minimale Abschwächung der maximalen Signalfrequenz, kann dies für eine gegebene Filtergrenzfrequenz einfach überprüft werden mit:

*Attention* = 20 
$$
log_{10} \sqrt{\left(\frac{1}{1 + \left(\frac{V_{SIGXAL\_max} / 0}{f_{3dB_{823}7}}\right)^2}\right)}
$$
  
*Attention* = 20  $log_{10} \sqrt{\left(\frac{1}{1 + \left(\frac{220 \text{ Hz}^2}{1980 \text{ Hz}^2}\right)}\right)}$  = -0.05 dE

# **4. Einstellen der Grenzfrequenz des Hochpassfilters:**

Eine hohe Grenzfrequenz des Hochpassfilters durch die Integrierschaltung, kann zu nahe an die Grenzfrequenz des Tiefpassfilters heranreichen, die von der Grenzfrequenz des AD8237 bestimmt wird, wie im Kapitel Designbetrachtungen erklärt ist, was zu einem Fehler der vorher definierten Verstärkung führt. Angenommen, die Toleranz für R3 und C3 beträgt 5 %, dann sollte die schnellste Zeitkonstante unterhalb der minimalen Frequenz von V<sub>SIGNAL</sub> liegen.

 $f_{3dB<sub>Integrator</sub>} = \frac{Gain}{2 \pi \times 0.95 \times R3 \times 0.95 \times C3} < 20 \text{ Hz}$ 

Der Widerstand R3 hat einen konstanten Wert von 1 MOhm, um den Strom durch ihn in den OPV zu minimieren.

$$
C3 > \frac{101 \text{ V/V}}{2 \pi \times (0.9 \times 0.9 \times 1 \text{ M}\Omega \times 20 \text{ Hz})}
$$
  

$$
C3 > 0.99 \text{ }\mu\text{F}
$$

Nimmt man den am nächsten liegenden Standard-Kondensatorwert, um eine Grenzfrequenz von ungefähr 20 Hz zu erhalten, mit C3 = 1,5 µF an, so ergibt sich die aktualisierte Grenzfrequenz zu:

# $f_{3dB_{Integrator}} = \frac{101}{2 \pi (1 \text{ M}\Omega \times 1.5 \text{ uF})} = 10.71 \text{ Hz}$

Wenn die Designspezifikationen nur eine bestimmte minimale Abschwächung der minimalen Signalfrequenz zulassen, kann dies für eine vorgegebene Filter-Grenzfrequenz einfach überprüft werden. Hier ein Beispiel für diese Schaltung:

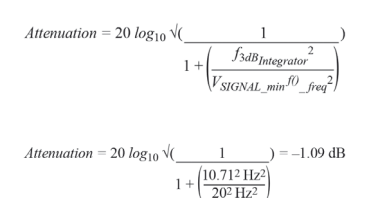

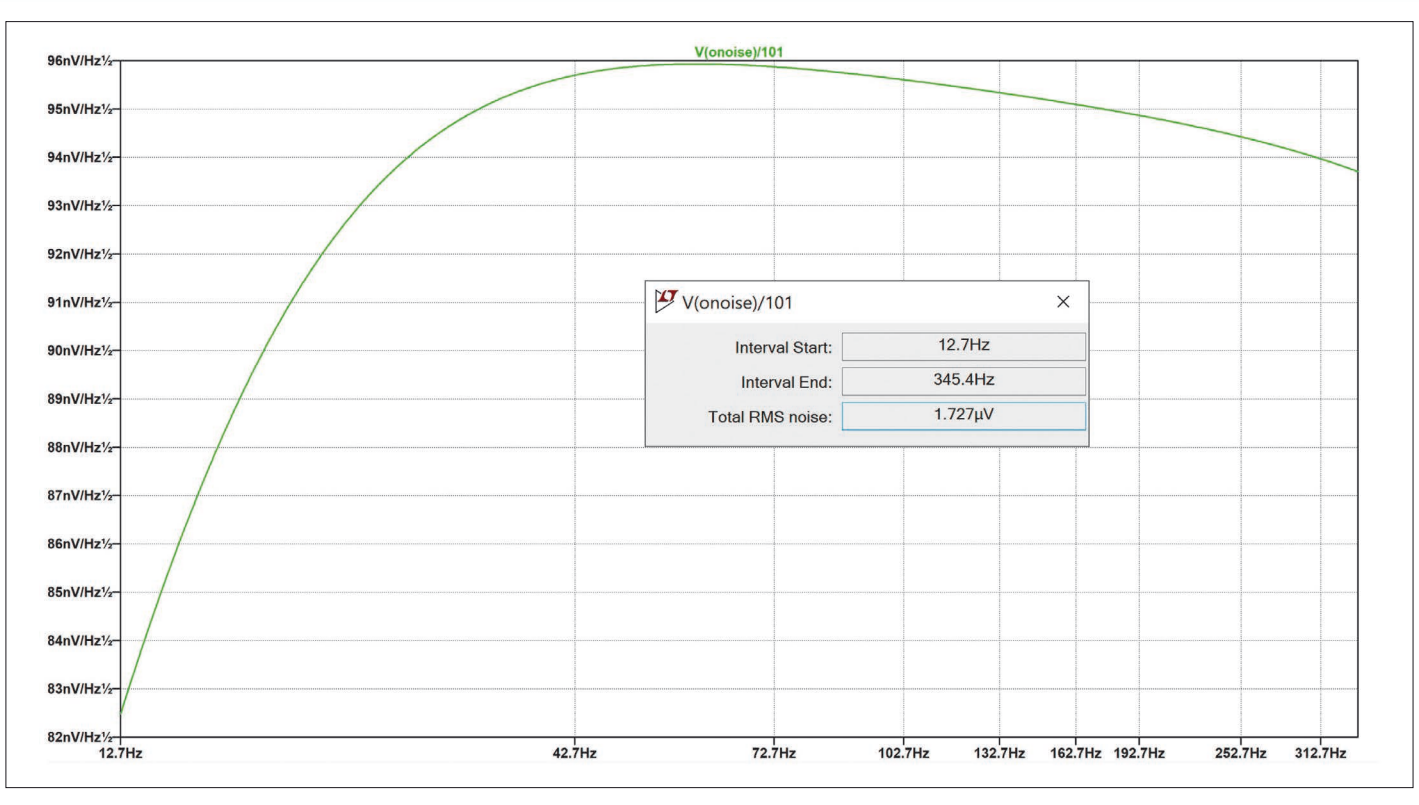

*Bild 7: Gesamtrauschen integriert über die zugehörige Rauschbandbreite*

# **5. Offset-Spannung:**

Die beiden Signale V<sub>OFFSET</sub> und V<sub>CM</sub> haben Limitierungen.

Wie erwartet kann der DC-Offset größer sein, als der, den man üblicherweise in den meisten Applikationen vorfindet. Hier muss für den Spannungswert  $V_{\text{OFFSET}} \leq \pm V_{\text{MID}}$  gelten. Ist der DC-Offset größer als diese Obergrenze, übersteigt die V<sub>REF</sub>-Spannung den Versorgungsspannungsbereich des ADA4505. Der V<sub>OFFSET</sub> wird entsprechend der Gleichung für den Referenz-Pin V<sub>REF</sub>  $= V_{MID} - V_{OFFSET}$  auf 1 V eingestellt.

Auch die Gleichtaktspannung ist direkt mit dem Wert von VOFFSET verbunden, da V<sub>CM</sub> im folgenden Spannungsbereich liegen muss:

 $0 < V_{CM} \pm V_{OFFSET}/2 < V_{DD}$ 

Werden diese Einschränkungen nicht beachtet, liegen die Eingangswerte am AD8237 entweder überoder unterhalb dem Versorgungspannungsbereich.  $V_{CM}$  wird auf 1,65 V eingestellt.

# **Designsimulationen**

Um den Eingangs-Gleichtaktbereich bezüglich der Ausgangsspannung, auch als Diamond-Plot bezeichnet, für einen Instrumentenverstärker zu prüfen, benötigt man die Versorgungsspannung,  $+V_{DD}$ ,

Referenzspannung, Verstärkung, Gleichtakt- und die differenzielle Eingangsaussteuerung. Das Diamond-Plot-Tool für Instrumentenverstärker hilft dabei zu erkennen, ob der Eingangshub innerhalb des Betriebsbereichs des Bausteins liegt. Man beachte, dass der für das Tool verwendete Ausgangshub die Worst-Case-Lastbedingungen (geringste ohmsche Last) verwendet. Wenn man sich bei der Entwicklung an die durch das Tool angegebenen Grenzen hält, ist noch etwas Reserve für größere ohmsche Lasten vorhanden. Betrachtet man die Ergebnisse in Bild 2, ist der violett umrandete Bereich der nutzbare Bereich des AD8237 für die verwendete Versorgungsspannung, dem Ausgangshub, dem Eingangs-Gleichtaktbereich und der Referenzspannung am Bauteil. Die rot umrandete Fläche zeigt, wieviel dieses Bereichs man mit dem gegebenen Gleichtakt und differenziellen Eingangs-Aussteuerbereich nutzt. Das Ziel ist es, die rot umrandete Fläche innerhalb der violetten Umrandung zu halten. Verletzen bestimmte Bedingungen dies, zeigt das Tool einen Fehler an und gibt Empfehlungen. Es ist wichtig zu beachten, dass wie hier die Verwendung einer Integrierschaltung in der Rückkoppelschleife mit

diesem Tool nicht möglich ist. Eine Abhilfe dafür ist, das Eingangssignal für den Diamond-Plot so zu wählen, dass dabei die  $V_{OFFSET}$  und  $V_{CM}$ -Spannungen der Schaltung (Bild 1) berücksichtigt sind. Daher wird das Intervall (0,65 V bis 2,65 V) verwendet, der DC-Offset entfällt und wird damit auch nicht mehr verstärkt. Es zeigt auch, dass die Gleichtaktspannung höher sein kann, da für den Ausgang immer noch Aussteuerreserve vorhanden ist. Um besser zu verstehen, was innerhalb des Instrumentenverstärkers passiert, zeigt der Internal-Circuitry-Tab die Spannungen an den internen Knoten an.

## **Simulations-Werkzeug**

LTspice ist ein exzellentes Simulations-Werkzeug, um die vorher gemachten Berechnungen im Entwicklungsablauf einschließlich weiterer wichtiger Anforderungen zu überprüfen, wie z. B. das Rauschverhalten im Nutzsignalband. Der LTspice-Schaltplan ist in Bild 3 dargestellt. Die erste Simulation (Bilder 4 und 5) ist eine Zeitbereichssimulation mit einem DC-Offset von 1 V und einem Eingangssignal von ±6 mV bei 30 Hz. Bild 4 zeigt das Signal in den unterschiedlichen Stufen der Schaltung. Bild 5 ist eine detailliertere Version von Bild 4 bei eingeschwungener Schaltung und dem auf seinen Endwert geladenen Integrier-Kondensator. Die blaue Kurve entspricht dem Ausgang der Integrierschaltung bzw. dem Referenz-Pin des AD8237. Die rote Kurve zeigt den auf  $V_{DD}/2$  ausgelegten  $V_{MD}$ -Wert und die grüne Kurve ist das verstärkte, 30-Hz-Ausgangssignal,  $V_{\text{OUT}}$ .

Tabelle 2 zeigt einen Vergleich der Entwicklungsziele mit den Simulationsergebnissen im Zeitbereich. Für die maximalen und minimalen  $V_{\text{OUT}}$ Werte erwartet man:

$$
V_{\text{OUT}} = V_{\text{MID}} \pm V_{\text{SIGNAL}} \times 101,
$$

was in der Simulation die entsprechenden Werte von 2,256 V und 1,044 V ergibt. Der V<sub>REF</sub>-Wert entspricht  $V_{MID} - V_{OFFSET}$ , was in der Simulation einen erwarteten Wert von  $0.65$  V bedeutet. V<sub>MID</sub> wurde als die mittlere Versorgungsspannung berechnet und ergibt in diesem Fall 1,65 V.

Die Ergebnisse der Zeitbereichsanalyse sind verglichen mit den Erwartungen an den Spannungsausgang sehr ähnlich. Allerdings werden wegen des großen Integrierkondensators und DC-Offsets 17 Sekunden benötigt, bis die

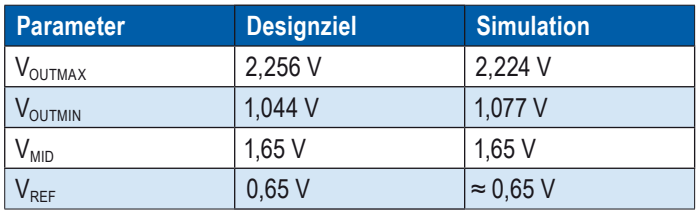

*Tabelle 2: Designziele verglichen mit der Zeitbereichsanalyse*

| <b>Parameter</b>                  | <b>Entwicklunsziel</b> | <b>Simulation</b> |
|-----------------------------------|------------------------|-------------------|
| High-Pass f <sub>3dBADA4505</sub> | 10,71 Hz               | 10.70 Hz          |
| Low-Pass $f_{3dB8237}$            | 1980 Hz                | 2138 Hz           |
| 20 Log (Gain)                     | 40,08 dB               | 40,08 dB          |

*Tabelle 3: Designziele verglichen mit der AC-Analyse der Simulation*

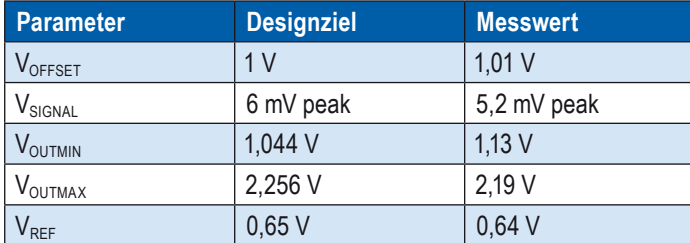

*Tabelle 4: Designziel im Vergleich zu den gemessenen Ergebnissen*

Simulation einschwingt und der Ausgang seinen Endwert erreicht. Diese lange Einschwingzeit resultiert aus der Tatsache, dass die Simulation bei 0 s startet und der Kondensator Zeit benötigt, sich auf seinen Endwert aufzuladen.

Die nächste Simulation in Bild 6 zeigt den Frequenzgang der Schaltung aus Bild 3 mit einem DC-Offset von 1 V und einem 30-Hz-Eingangssignal von ±6 mV. Die Cursor 1 und 2 in Bild 6 wurden an den – 3-dB-Punkten für den Hochpass- bzw. Tiefpassfilter platziert. Tabelle 3 zeigt einen Vergleich der Entwicklungsziele mit den Simulationsergebnissen.

Die nächste Simulation in Bild 7 zeigt die auf den Eingang bezogene Rauschspannungsdichte über der Frequenz (RTI) für die Schaltung in Bild 3. Dies erfolgt durch das Teilen des Ausgangsrauschens durch die Gesamtverstärkung der Lösung (101). Für die Funktion des Bandfilters muss das Integrations-Frequenzintervall gewählt wer-

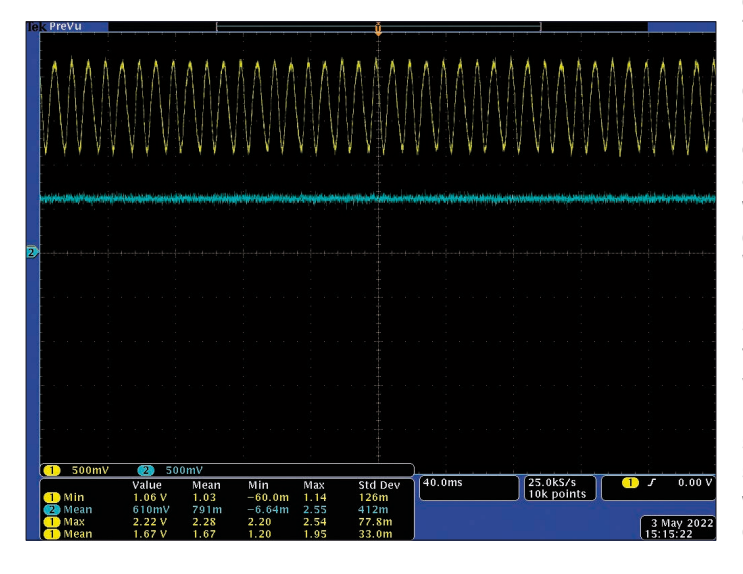

*Bild 8: Anzeige auf dem Bildschirm eines Oszilloskops, bei der die gelbe*  Kurve mit V<sub>our</sub> und die blaue mit V<sub>REF</sub> korrespondiert

den, um das Gesamtrauschen zu berechnen.

Für die obere Frequenz wird die vorher bestimmte maximale Signalfrequenz des Sensors, 220 Hz, und für die untere Frequenz, die ebenfalls vorher bestimmte minimale Signalfrequenz des Sensors, 20 Hz, verwendet. In diesem Fall kommt das resultierende Rauschen aus der Integration von 20 Hz bis 220 Hz. Das gemessene Rauschen ist aktuell wegen der Grenzfrequenzen des Bandpassfilters höher. Die Ergebnisse der LTspice-Simulation hingegen setzen ein nachgeschaltetes Brick-Wall-Filter mit scharfen Sperrfrequenzen bei 20 Hz und 220 Hz voraus.

In die Befehlszeile von LTspice wird dann: .noise  $V(V_{OUT})$  V1 dec 100 20 220 eingegeben. Anschließend hält man die Control-Taste gedrückt und klickt mit der linken Maustaste auf den Signalnamen (V(ONOISE)/101). Das Effektivwertrauschen kann einfach mit folgender Formel in das Spitze-Spitze-Rauschen konvertiert werden:

Noise p-p =  $6.6 \times$  Noise rms

*Noise* p-p =  $6.6 \times 1.3469 \mu V$  rms = 8.88954  $\mu V$  p-p

Eine kurze Prüfung des Rauschens der Bausteine AD8237 und ADA4505 zeigt, dass der AD8237 die dominante Rauschquelle ist.

#### **Gemessene Ergebnisse**

Um die vorherigen Ergebnisse zu bestätigen, kann ein Hardware-Test durchgeführt werden, da sowohl für den AD8237 als auch den ADA4505 Test-Boards verfügbar sind. Das Einlöten der Komponenten kann gemäß dem Test-Board Schaltplan erfolgen. Nutzt man beide Test-Boards gleichzeitig, muss eine Leiterbahn auf dem AD8237-Board unterbrochen werden, um die V<sub>MID</sub>-Spannung mit den RG-Widerständen zu verbinden. Wie auch für die Schaltungssimulation werden für ein besseres Verständnis die Werte der Komponenten aus dem Kapitel Designablauf verwendet. Um den EM-Durchflussmesser oder Biopotenzial-Messsensoren zu simulieren, wurden unterschiedliche Messgeräte eingesetzt, wie einen Spannungskalibrator und einen arbiträren Signalgenerator.

Für diesen Test bestand das Eingangssignal aus einem DC-Offset, VOFFSET von 1 V, einer Gleichtaktspannung von 1,65 V und einem 30-Hz-Eingangssignal, V<sub>SIGNAL</sub> von ±6 mV. Betrachtet man die Ergebnisse in Bild 8, hat die Ausgangsspannung,  $V_{\text{OUT}}$ , (gelbe Kurve) einen kleinen Spannungsabfall, liegt aber immer noch innerhalb der erwarteten Werte.

Tabelle 4 zeigt eine Zusammenfassung der Entwicklungsziele verglichen mit den gemessenen Werten.

Die Unterschiede im Vergleich der Entwicklungsziele mit den gemessenen Ergebnissen können unterschiedliche Ursachen haben.

- Die verwendeten Widerstände hatten 5 % Toleranz, was bedeutet, dass der V<sub>MID</sub>-Wert verschoben sein kann.
- Der Aufbau der Messanordnung kann Limitierungen aufweisen, die in kleinen Abweichungen bei den gemessenen Signalen  $V_{\text{OFF}}$ SET und V<sub>SIGNAL</sub> resultieren können.

### **Verwendete Bausteine**

- Teilenummer AD8237
- Gehäuse-größe (MSOP) 3,20 mm ×5,15 mm
- $I_{BIAS}$  (nA) Max. 1
- $V_{\text{os}} (\mu V)$ : 75
- Max. Verstärkung Min./ Max. (kHz) typ.: 1/1000
- 0,1-Hz- bis-10-Hz-Rauschen (µV p-p) typ: 1,5
- V<sub>NOISE</sub> (nV/ $\sqrt{Hz}$ ) typisch: 68
- $\cdot$  I<sub>Q</sub>/ Amp ( $\mu$ A) Typ.: 115
- + Vs Min./ Max. (V): 1,8/5,5

### **Operationsverstärker**

- Teilenummer: ADA4505
- Gehäusegröße (WLCSP): 1,42 mm × 1,42 mm
- $I_{BIAS}$  (pA) Max.: 2
- $V_{\text{os}}$  (mV) Max.: 3
- $\cdot$  GBP (kHz) typ.: 50
- 0,1-Hz- bis-10-Hz- Rauschen (µV p-p) typ.: 2,95
- $V_{\text{NOISE}}$  (nV/ $\sqrt{Hz}$ )typ.: 65
- $I_0$ / Amp ( $\mu$ A) typ: 7
- + Vs-Hub Min./ Max. (V): 1,8/5

### **Zusammenfassung**

Ein allgemeines Problem bei der Erfassung von Signalen von Sensoren, wie EM-Durchflussmesser in Feldgeräten oder Elektroden in Biopotenzial-Anwendungen ist, dass das Nutzsignal normalerweise von einem wesentlich größeren DC-Offset überlagert ist. Eine Möglichkeit, die relevanten Informationen dieser Sensoren einfacher zu

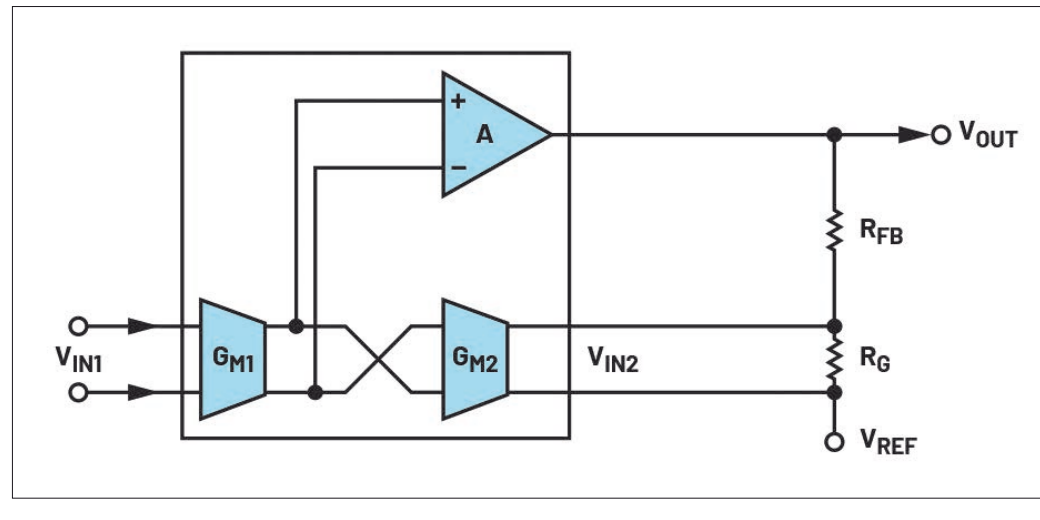

*Bild 9: Indirekt current-mode Instrumentenverstärker-Architektur im AD8237*

extrahieren ist eine AC-gekoppelte Mess-Signalverarbeitung zu verwenden. Das Ziel dabei ist, die DC-Offsets zu entfernen und nur die AC-Signale zu verstärken. Mit der Integrierschaltung in der Rückkoppelschleife bietet der Instrumentenverstärker AD8237 die nötige Verstärkung und die AC-Kopplung in einer einzigen Stufe. Durch den Wegfall des DC-Offsets in der Eingangsstufe ermöglicht es diese Schaltung, die maximale Signalverstärkung am Eingang der Mess-Signalkette anzulegen, was das auf den Eingang bezogene Rauschen der gesamten Messlösung minimiert.

# **Referenzen**

# **LTspice**

LTspice ist ein sehr leistungsfähiger SPICE-III-Simulator zur Schaltplaneingabe und Signaldarstellung mit Erweiterungen und Modellen zur Vereinfachung der Simulation von Schaltreglern sowie linearen Schaltungen und Signalketten.

### **Diamond Plot Tool für Instrumentenverstärker**

Das Diamond-Plot-Werkzeug ist eine Web-Applikation, die ein konfigurationsspezifisches Diagramm des Ausgangsspannungsbereichs abhängig von der Eingangs-Gleichtaktspannung für ADI Instrumentenverstärker ausgibt, dieses wird auch als Diamond-Plot bezeichnet.

# **Anhang**

In den Bildern 9 und 10 sind der indirekte current-mode Instrumentenverstärker und ein aus drei OPVs aufgebauter Instrumentenverstärker dargestellt. Der indirekte current-mode Instrumentenverstärker erlaubt eine höhere Verstärkung als Instrumentenverstärkerlösungen, die mit zwei oder drei OPVs aufgebaut sind und den Offset erst nach der Verstärkerstufe entfernen. Für die empfohlene Architektur erfolgt die Offset-Korrektur schon vor der Verstärkerstufe, was dem Instrumentenverstärker eine hohe Verstärkung ermöglicht. Hier eine Beschreibung der beiden Architekturen.

Bild 9 zeigt den auf einer Einstufenkonfiguration basierenden indirekt current-mode Instrumentenverstärker. Die Eingangsspannung wird an die erste  $G_{M1}$ -Zelle angelegt, die G<sub>M2</sub>-Zelle ist in der Rückkoppelschleife angeordnet. Der interne Integrierverstärker A erzwingt an  $V_{IN2}$  ein Spannungsabbild von  $V_{IN1}$ . Die Integrierschaltung wird verwendet, den Referenz-Pin vor der Verstärkung einzustellen. Die Verstärkung wird über die externen Widerstände RFB und RG festgelegt und ergibt sich zu:

 $1 + \frac{R_{FB}}{R_G}$ 

Die Architektur mit drei OPVs in Bild 10 basiert auf einer Zweistufen-Konfiguration. Die ersten beiden OPVs, U1 und U2 sowie die Widerstände, R<sub>GAIN</sub>, R2 und R1 bilden einen nicht-invertierenden Verstärker und damit die Eingangsstufe. Diese liefert eine Gleichtaktverstärkung von 1 und die differenzielle Verstärkung wird über Widerstand R<sub>GAIN</sub> eingestellt und ist gleich:

$$
1+\frac{2\times R1}{R_{GAIN}}
$$

Der dritte OPV, U3, und die R3-Widerstände formen einen differenziellen Verstärker, der die Ausgangsstufe des Instrumentenverstärkers bildet. Diese sorgt für die Gleichtaktunterdrückung und einer Verstärkung von 1 im differenziellen Betrieb. Bei dieser Architektur liegt der Einspeisepunkt für die Referenzspannung an der zweiten Stufe, bei der die erste Verstärkungsstufe bereits durchlaufen ist.

# **Herzlichen Dank**

an die Berater David Plourde, IC Design Engineer, Scientific Instruments (SCI) Group, Aine McCarthy, Lead Systems Applications Engineer, Automotive Group, Tim Green, Senior Analog Applications Engineer, Scientific Instruments (SCI) Group *◄*

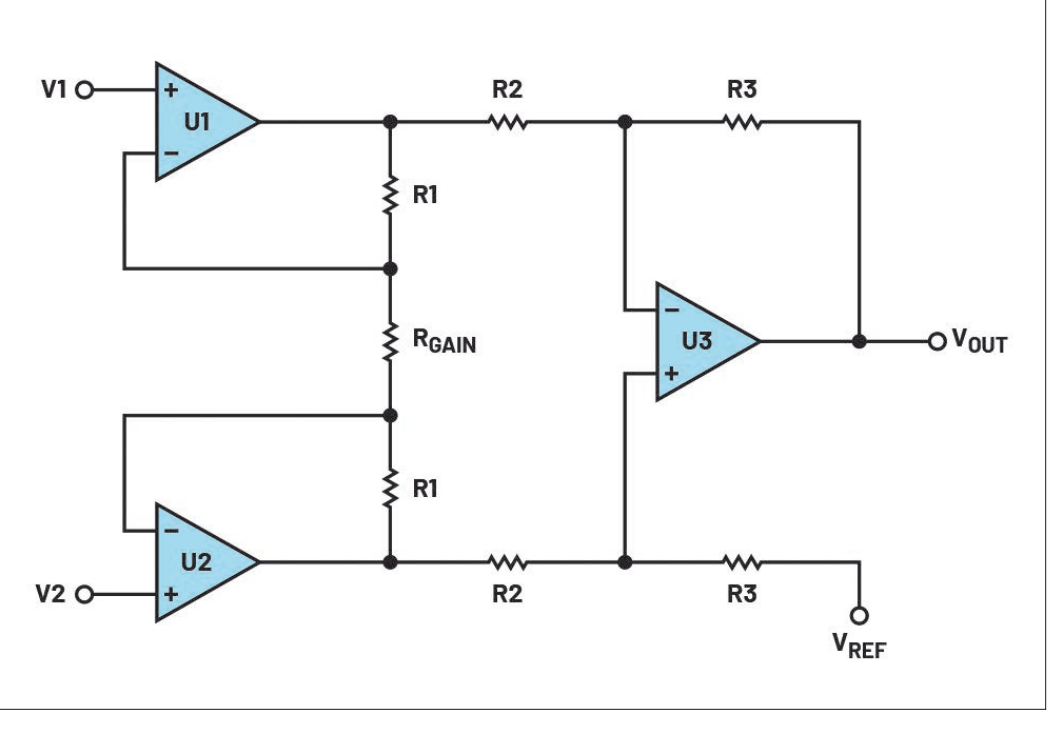

*Bild 10: Instrumentenverstärker, mit drei OPVs aufgebaut*